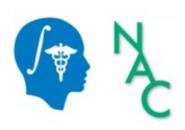

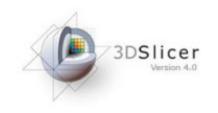

# Exploring Peritumoral White Matter Fibers for Neurosurgical Planning

Sonia Pujol, Ph.D. Ron Kikinis, M.D.

Surgical Planning Laboratory
Harvard University

#### Clinical Goal

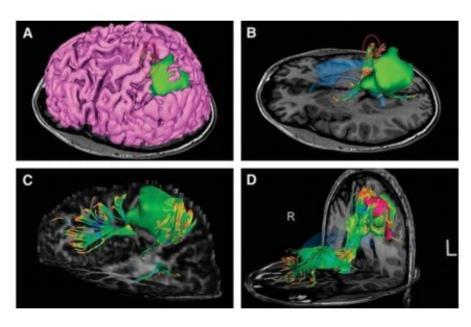

Image Courtesy of Dr. Alexandra Golby, Brigham and Women's Hospital, Boston, MA..

Diffusion Tensor Imaging (DTI) Tractography has the potential to bring valuable spatial information on tumor infiltration and tract displacement for neurosurgical planning of tumor resection.

#### Clinical Case

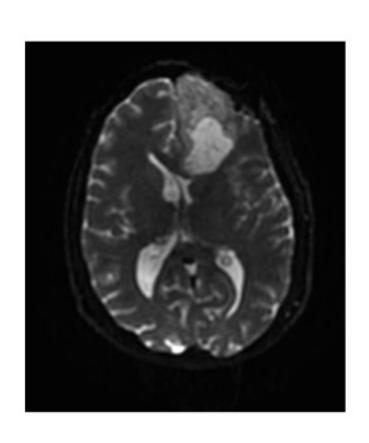

- 35 year-old male diagnosed with Glioblastoma multiform (GBM)
- Diffusion Weighted Imaging (DWI) acquisition for neurosurgical planning

#### Clinical Goal

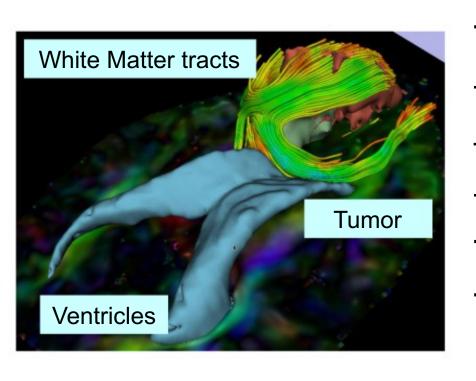

The goal of this tutorial is to explore white matter fibers surrounding a tumor using Diffusion Tensor Imaging (DTI) Tractography.

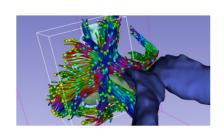

#### Slicer DMRI

An open-source project to improve and extend diffusion magnetic resonance imaging software in 3D Slicer:

http://dmri.slicer.org

Please read the **Diffusion MRI Analysis** tutorial to install SlicerDMRI:

http://dmri.slicer.org/docs/diffusion\_mri\_analysis

#### Image Analysis Pipeline

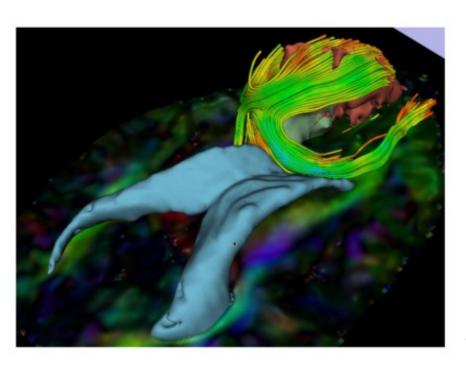

The image analysis pipeline described in this tutorial uses three different algorithms:

- 1) Grow Cut algorithm for segmentation of the tumor parts
- 2) Marching Cube algorithm for surface modeling
- 3) Single tensor streamline tractography algorithm for tract generation.

#### Overview of the analysis pipeline

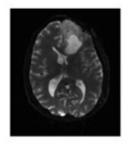

Part 1: Loading & Visualization of Diffusion Data

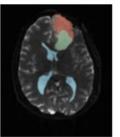

Part 2: Segmentation of lat. ventricles, and solid and cystic parts of the tumor

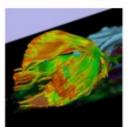

Part 3: Tractography reconstruction of white matter fibers in the peri-tumoral volume

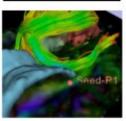

Part 4: Tractography exploration of the ipsilateral and contralateral side

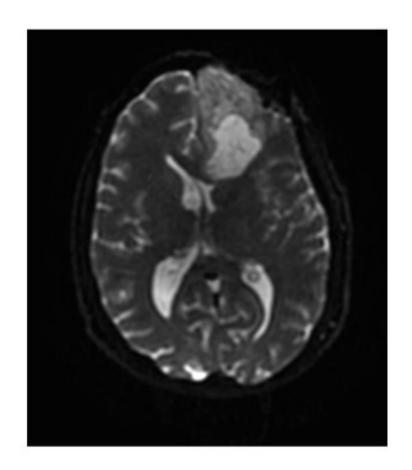

# Part 1: Loading and Visualization of Diffusion Data

#### Diffusion Tensor Imaging

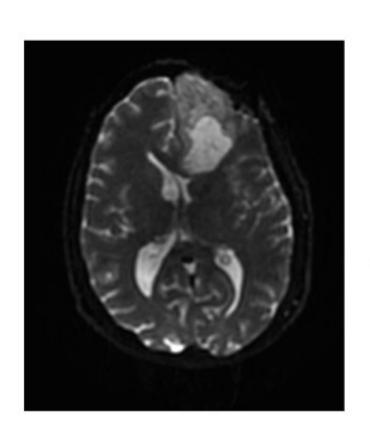

$$S_i = S_0 e^{-b\hat{g}i^T D\hat{g}_i}$$

(Stejskal and Tanner 1965, Basser 1994)

$$\mathbf{\underline{D}} = \begin{bmatrix} D_{xx} & D_{xy} & D_{xz} \\ D_{yx} & D_{yy} & D_{yz} \\ D_{zx} & D_{zy} & D_{zz} \end{bmatrix}$$

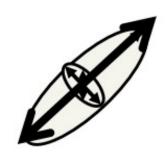

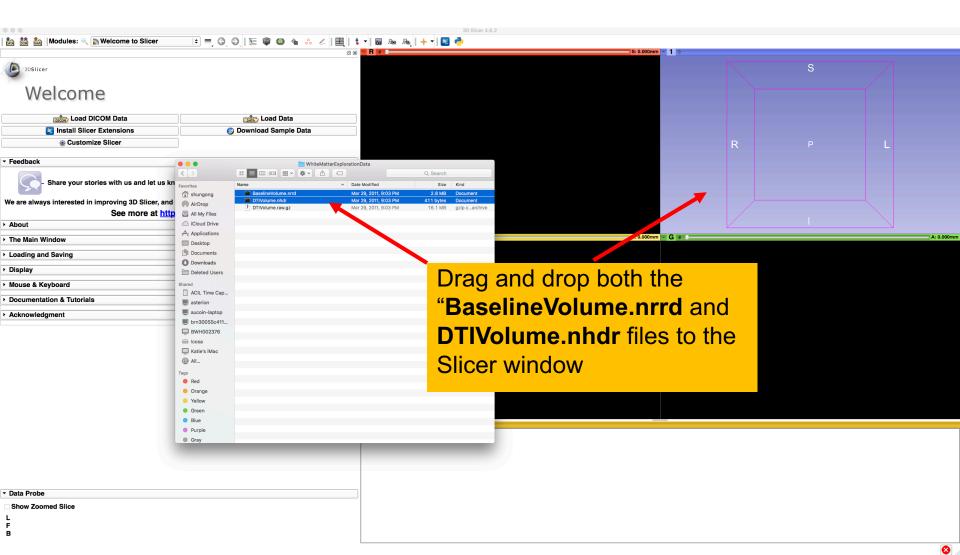

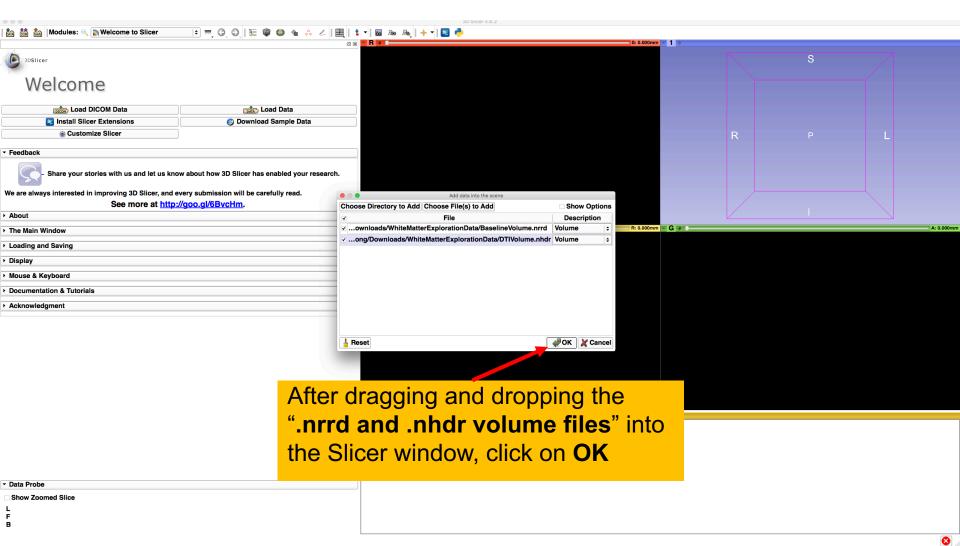

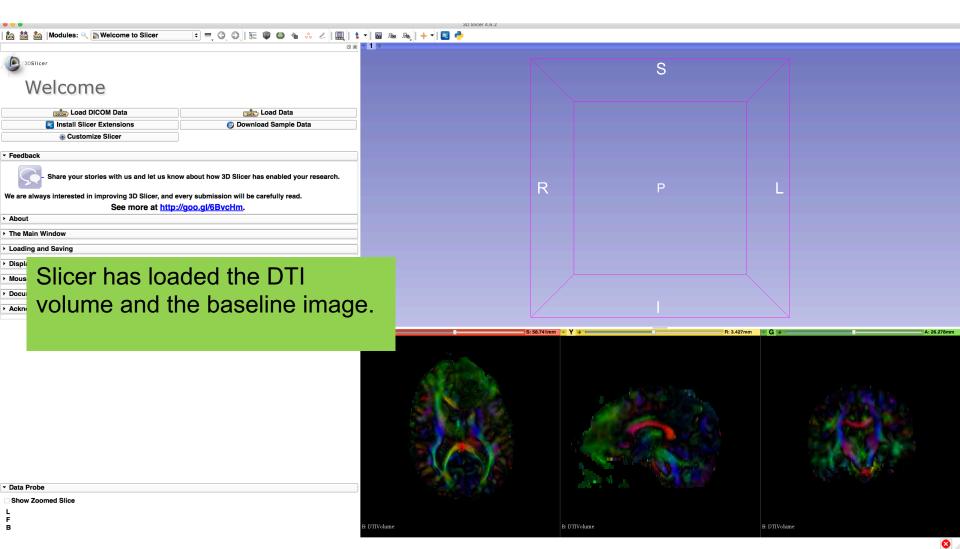

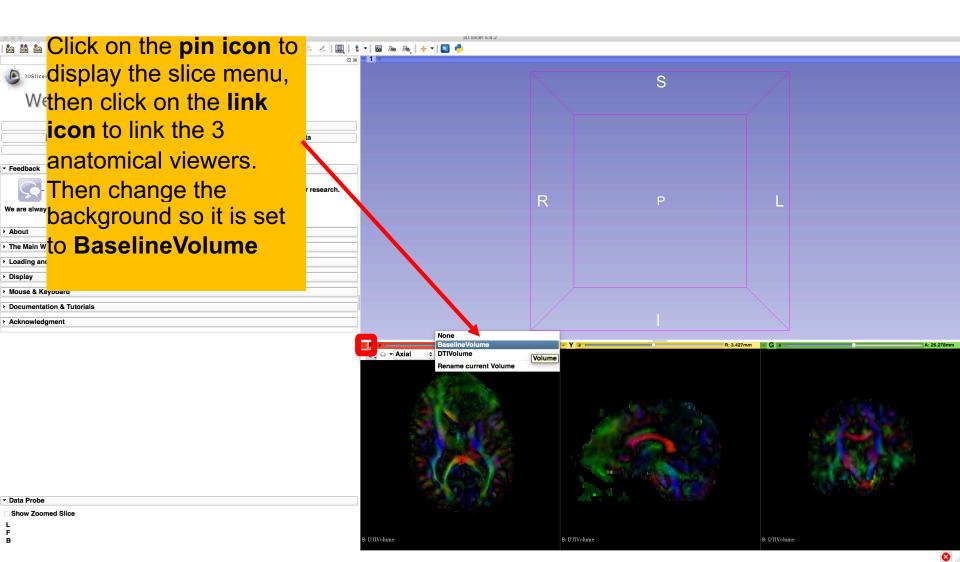

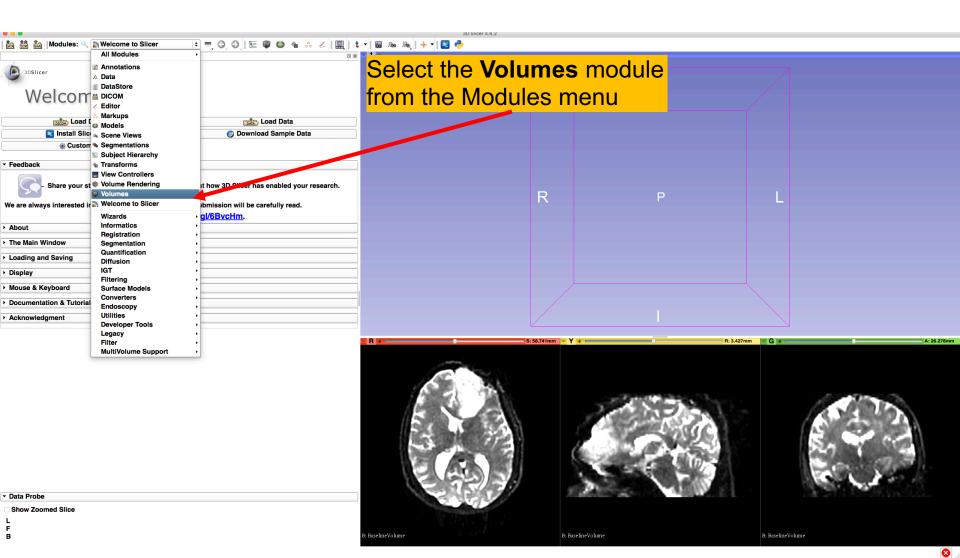

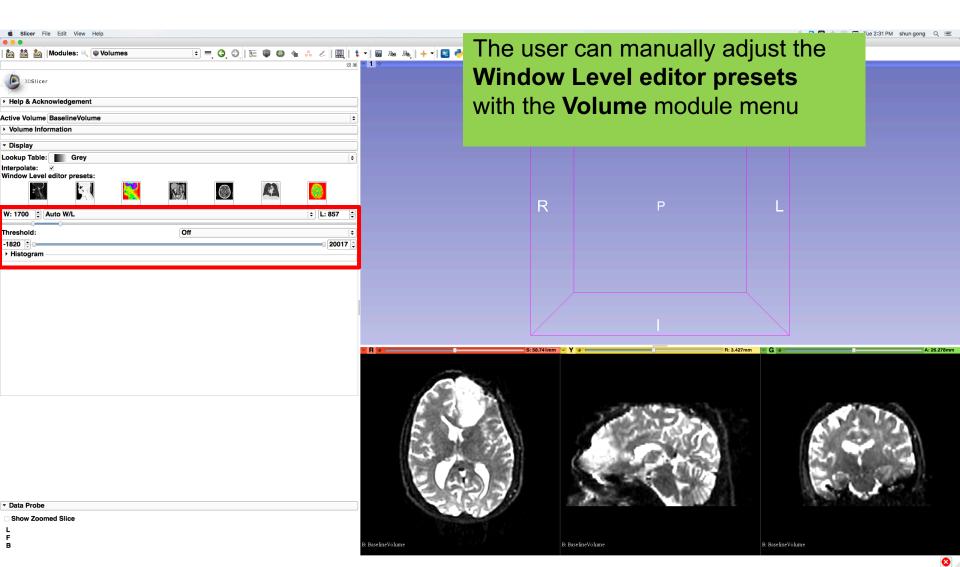

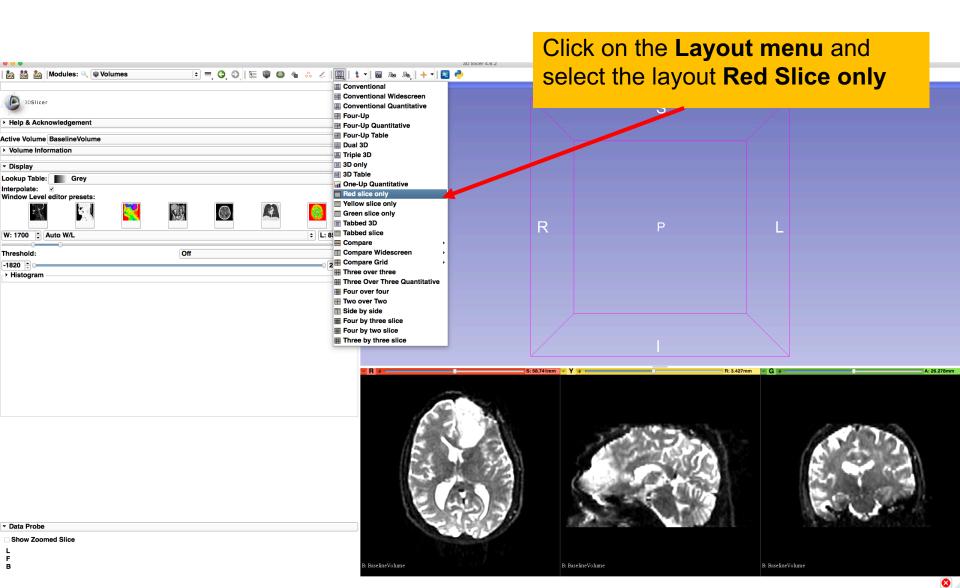

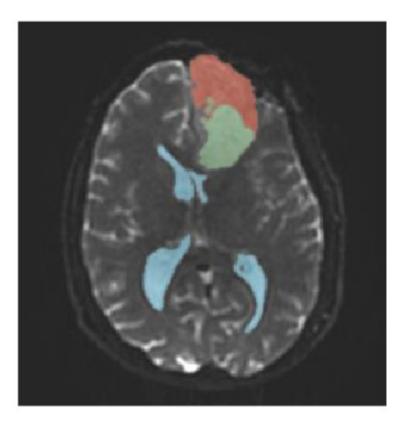

#### Part 1: Segmenting the tumor and ventricles

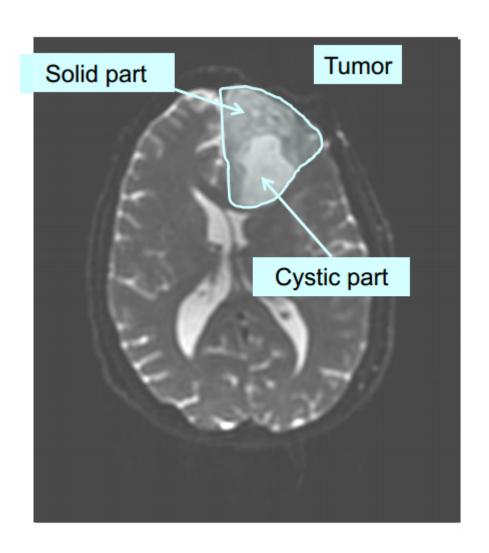

The tumor in this clinical case is composed of two parts: a solid part, and a cystic part.

In this section, we will segment the different parts of the tumor using a Grow Cut Segmentation algorithm.

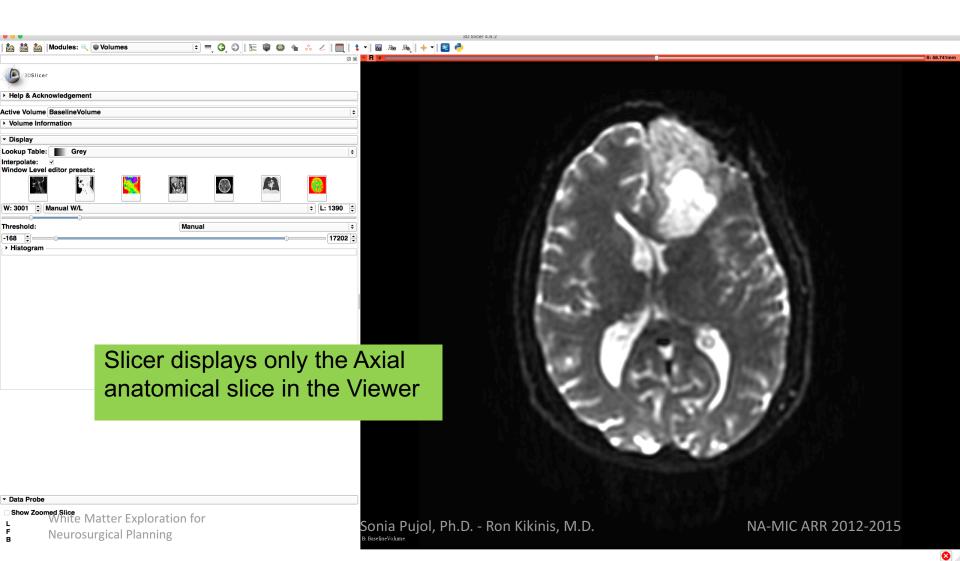

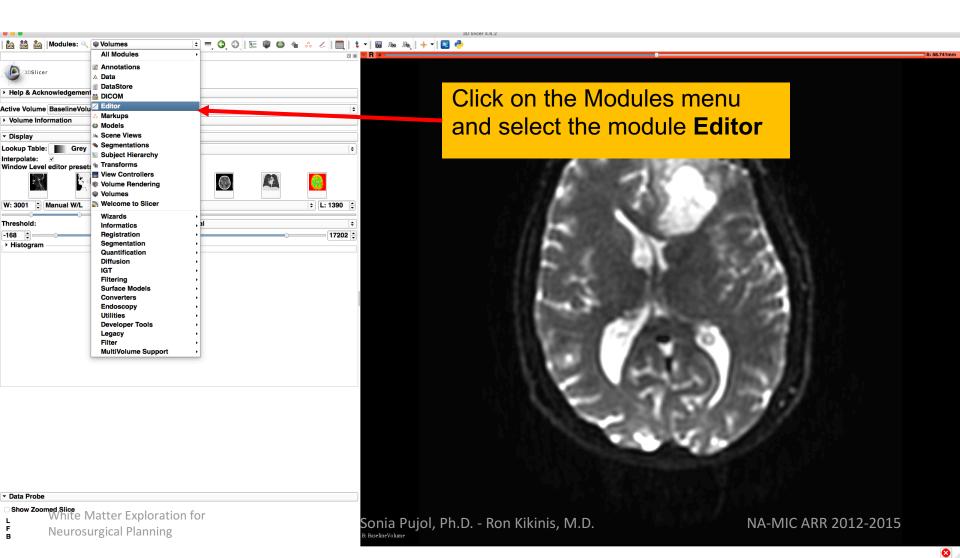

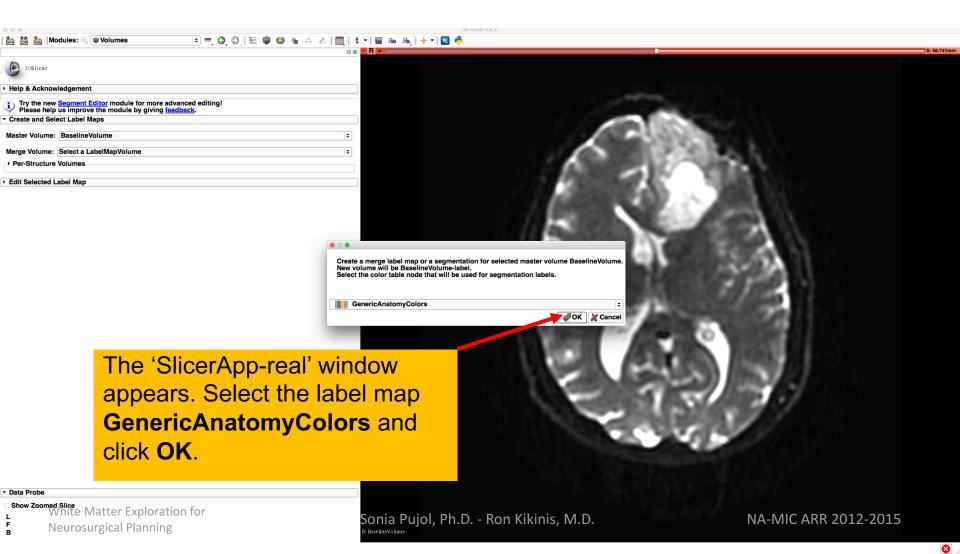

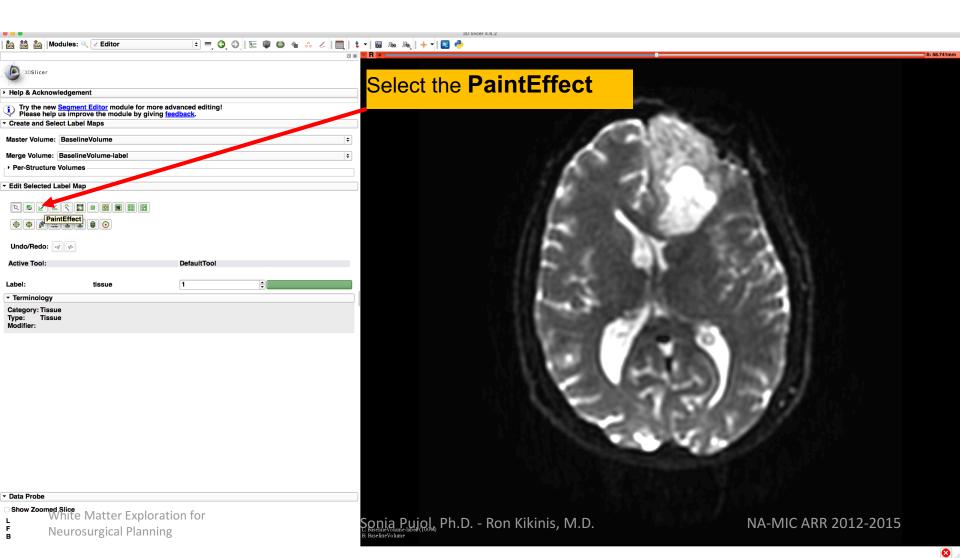

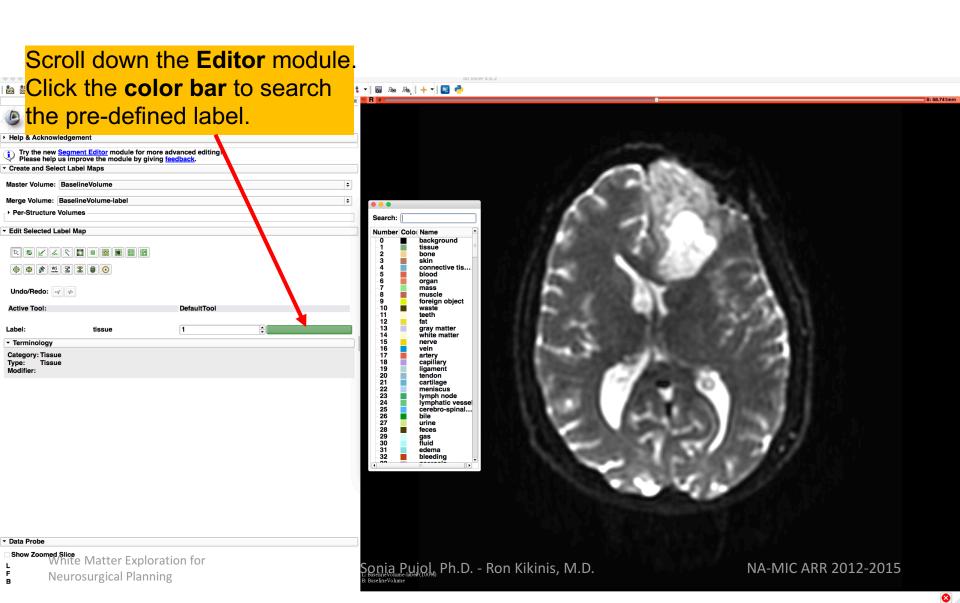

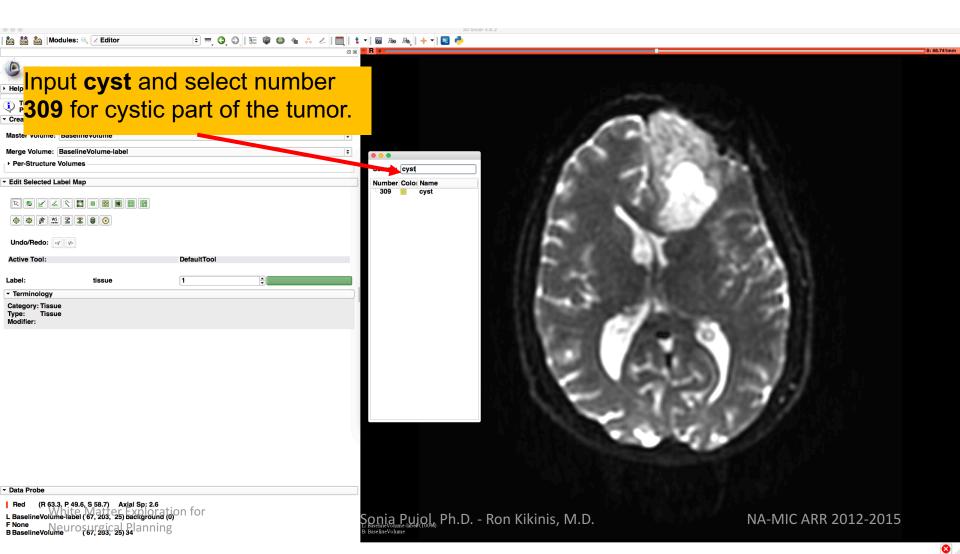

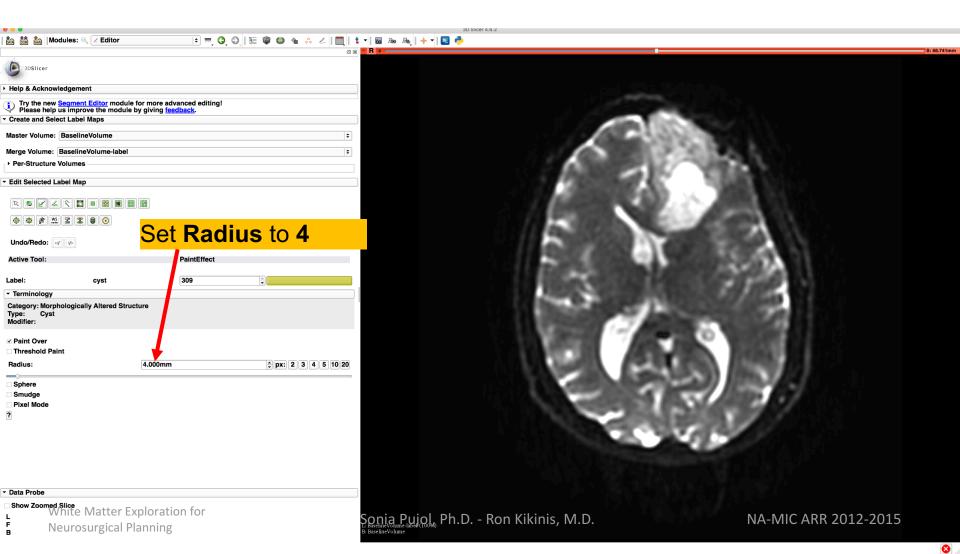

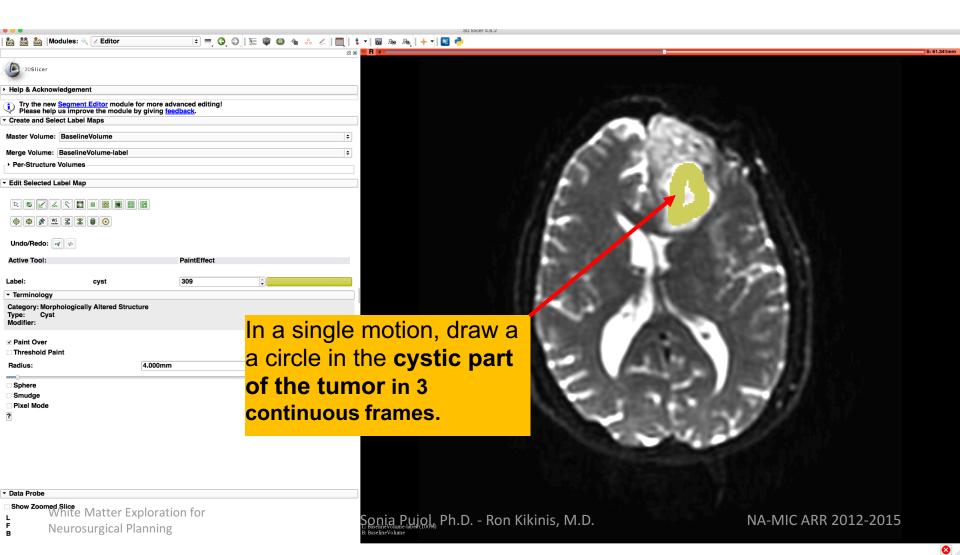

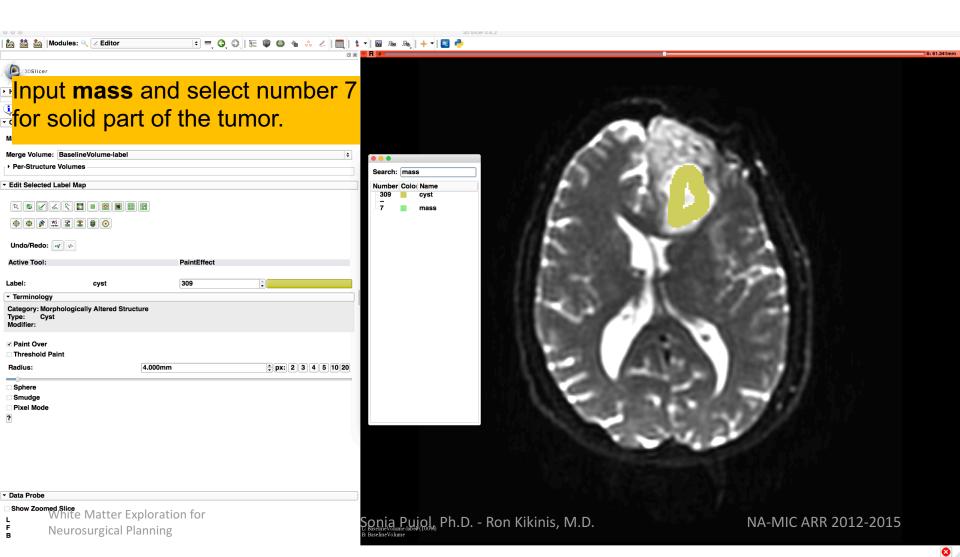

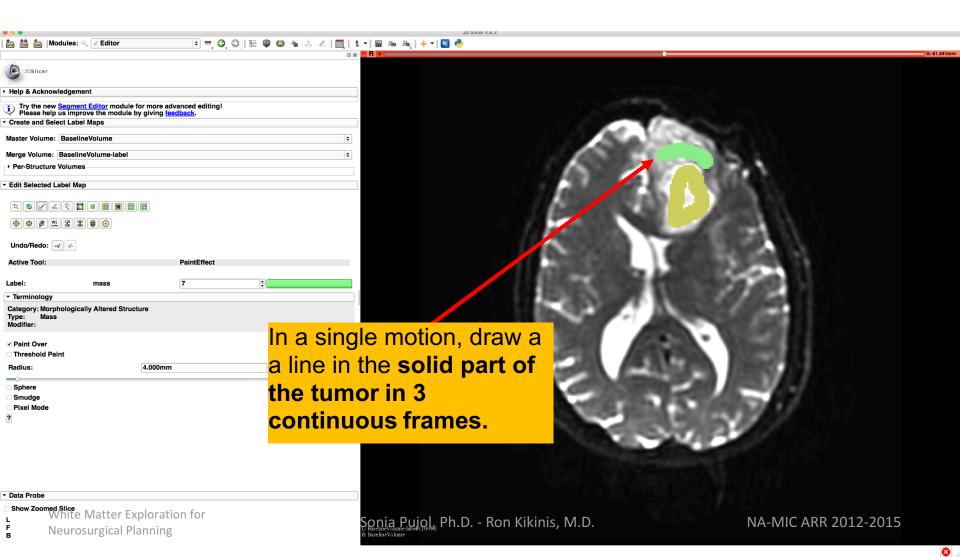

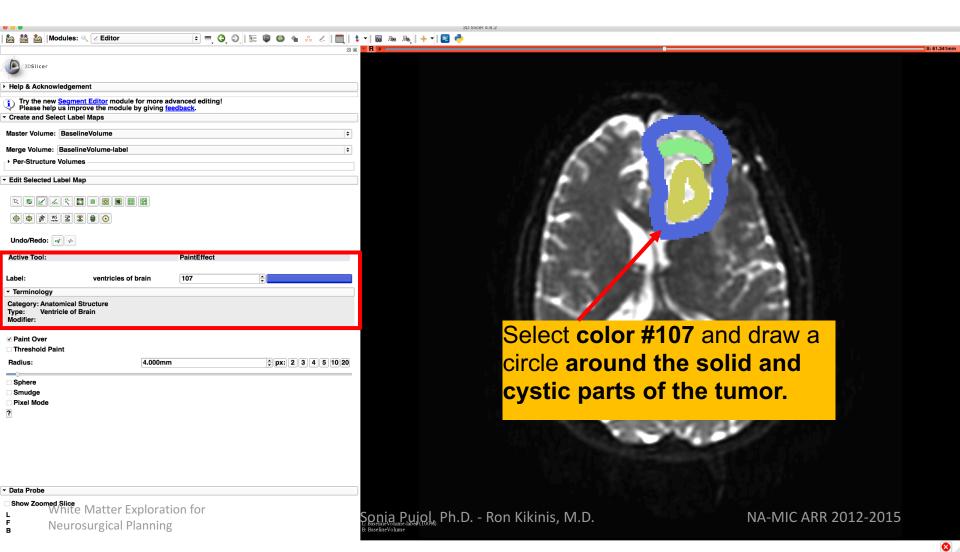

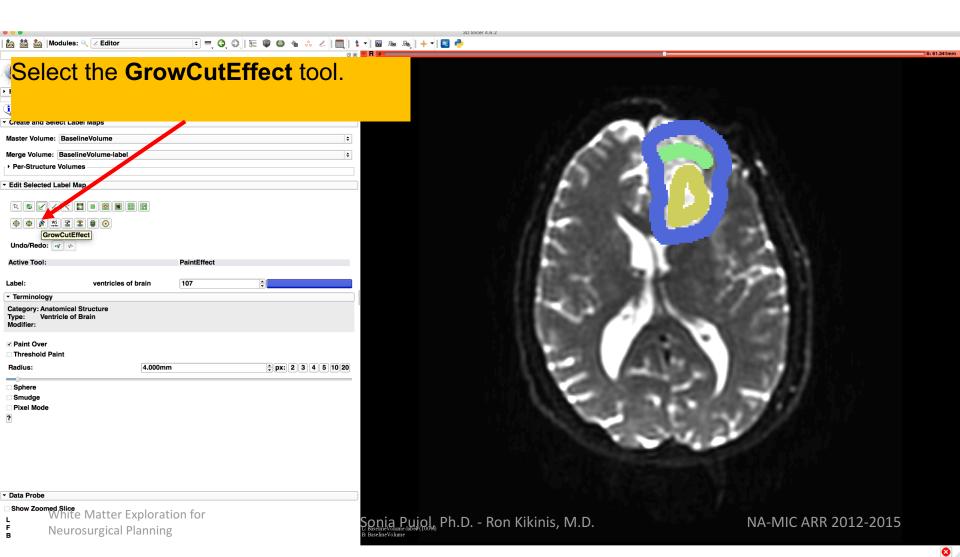

#### **Grow Cut Segmentation**

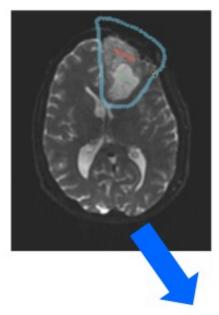

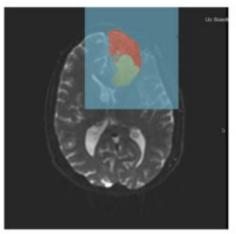

- The Grow Cut Segmentation method is a competitive region growing algorithm using Cellular Automata.
- The algorithm performs multi-label image segmentation using a set of user input scribbles.
- V. Vezhnevets, V. Konouchine. "Grow-Cut" - Interactive Multi-Label N-D Image Segmentation". Proc. Graphicon. 2005. pp. 150-156.

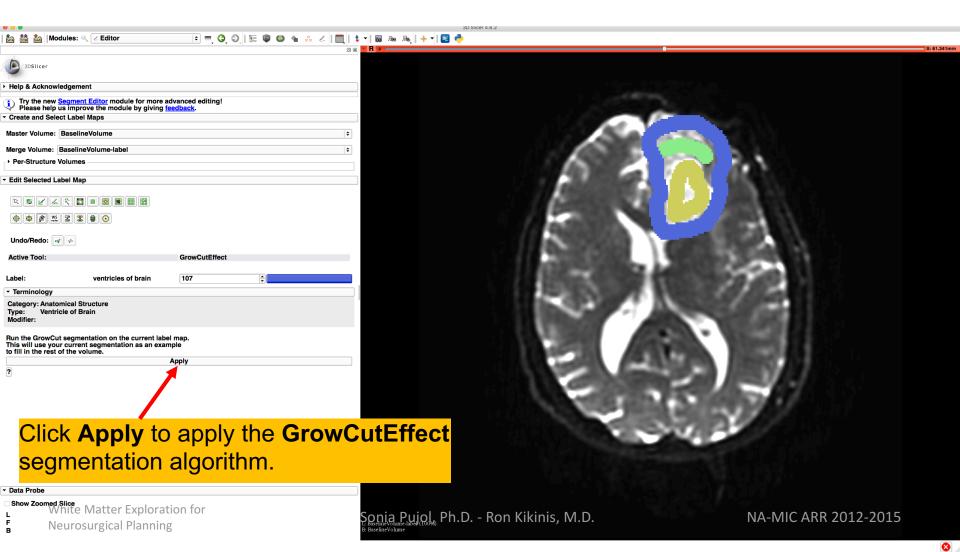

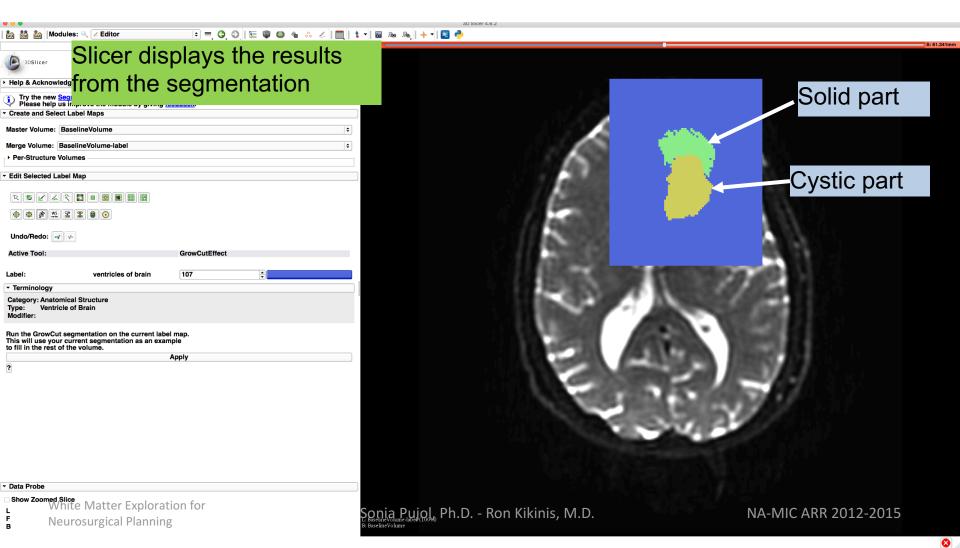

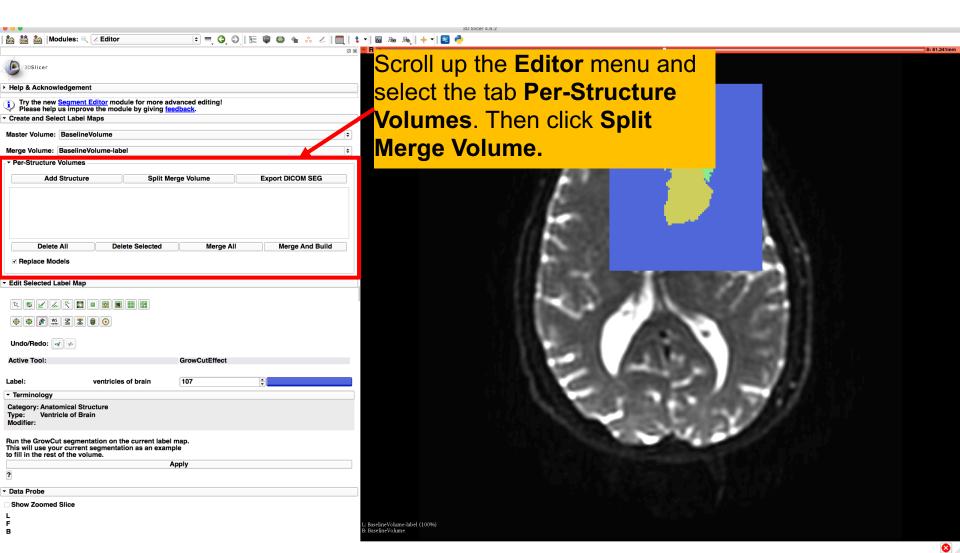

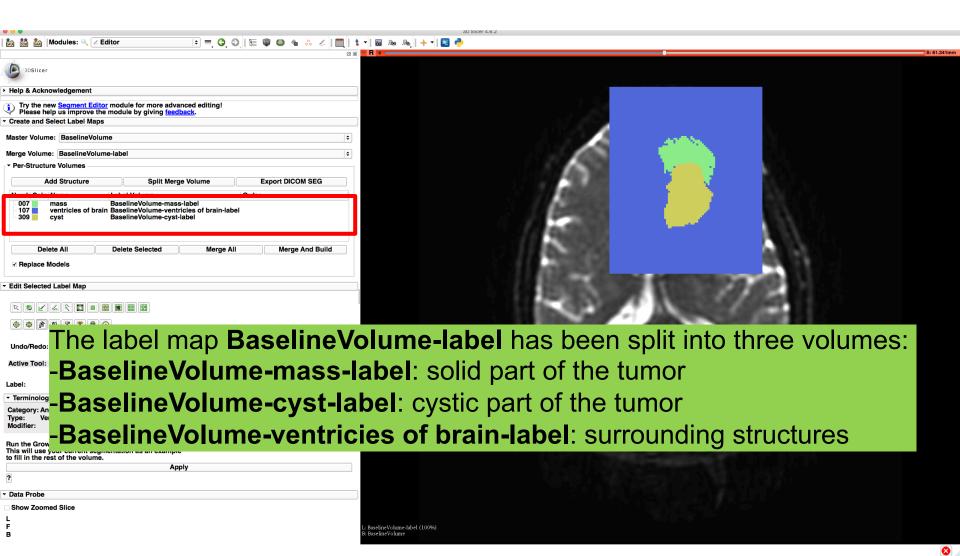

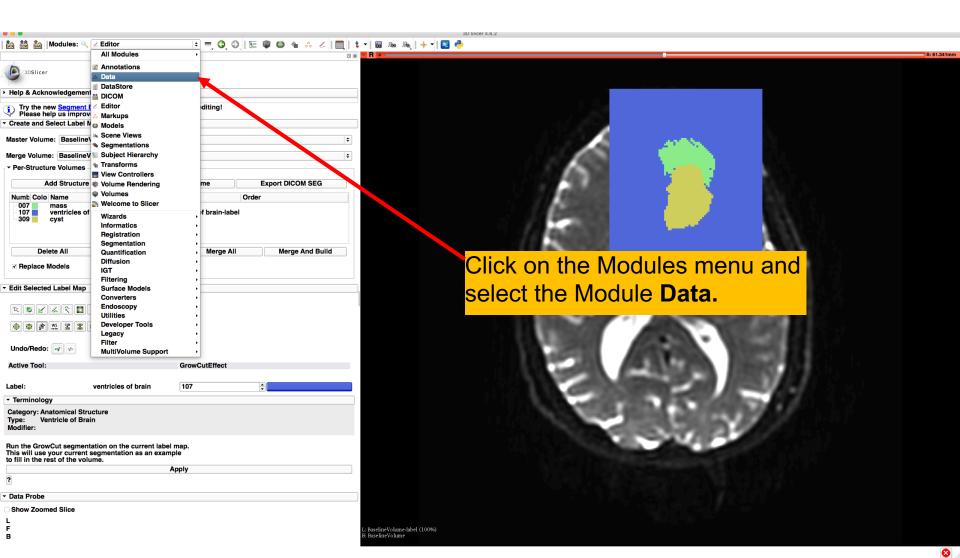

# **Tumor Segmentation**

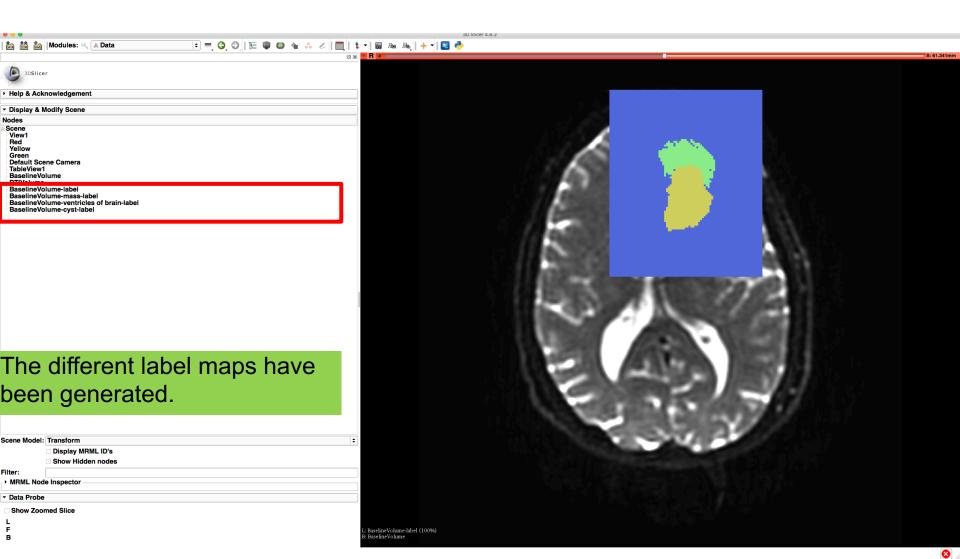

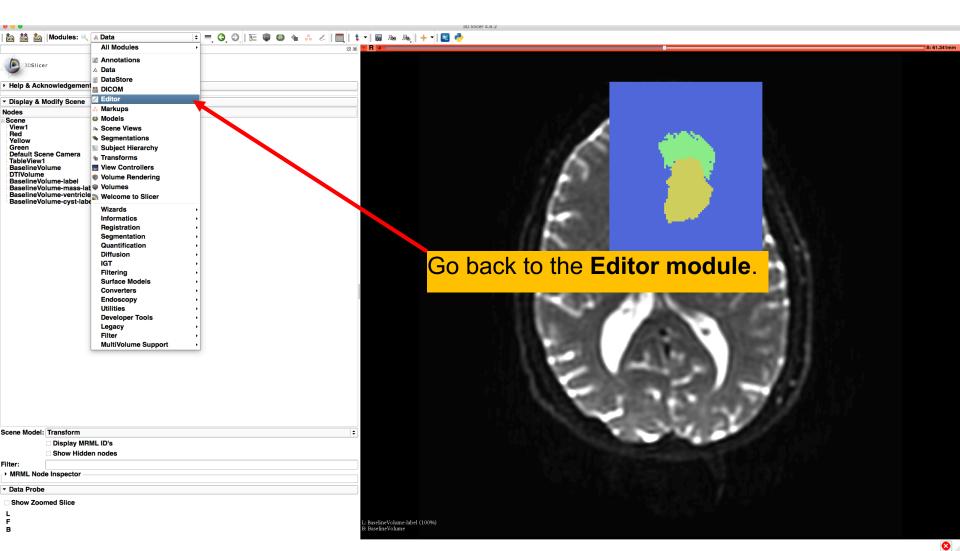

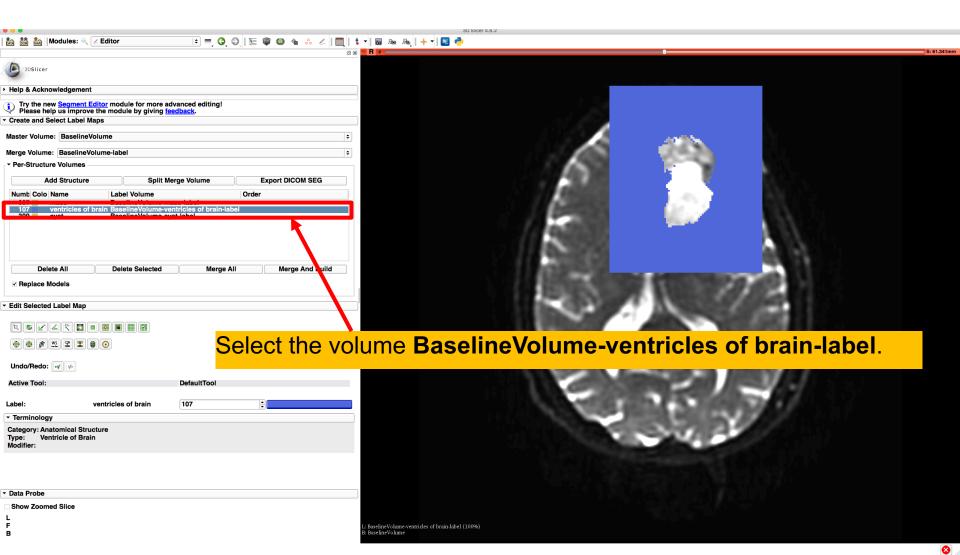

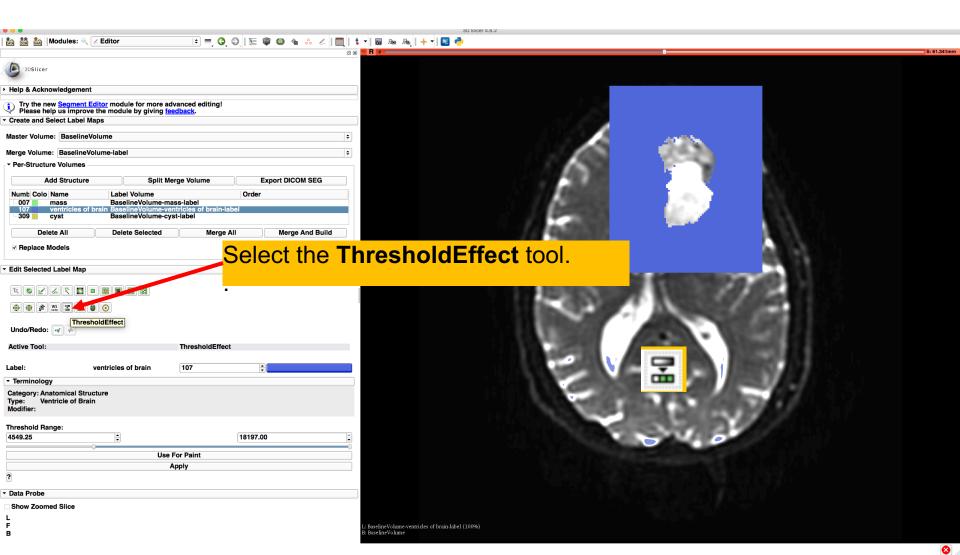

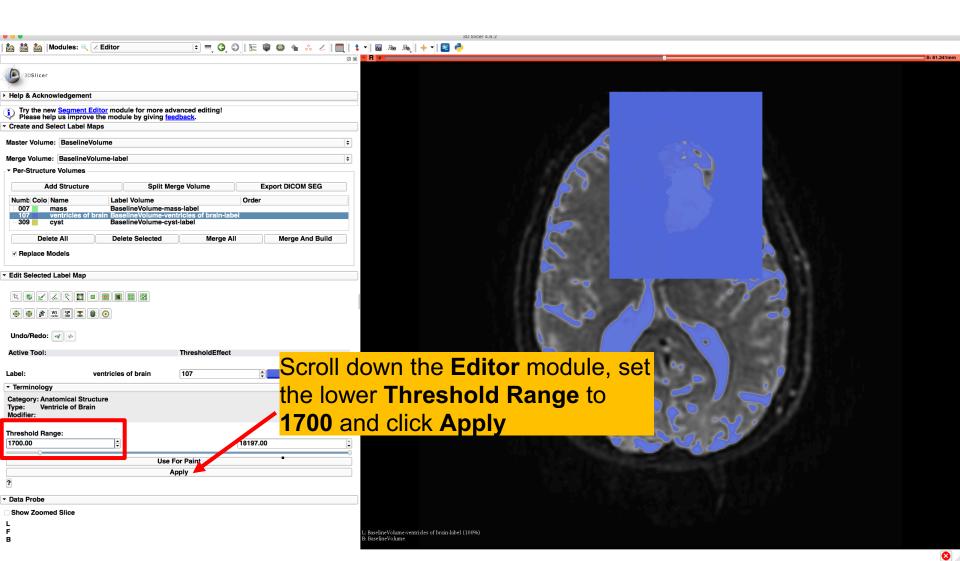

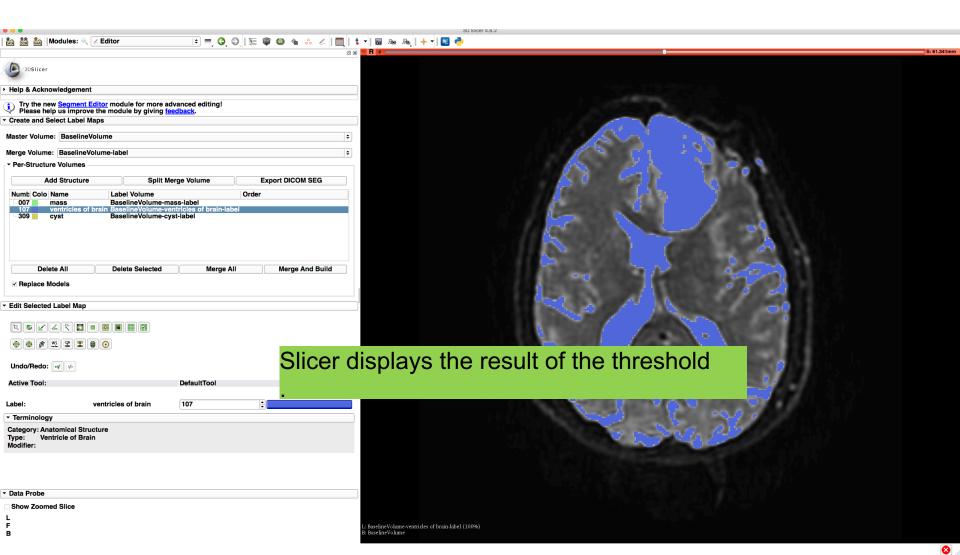

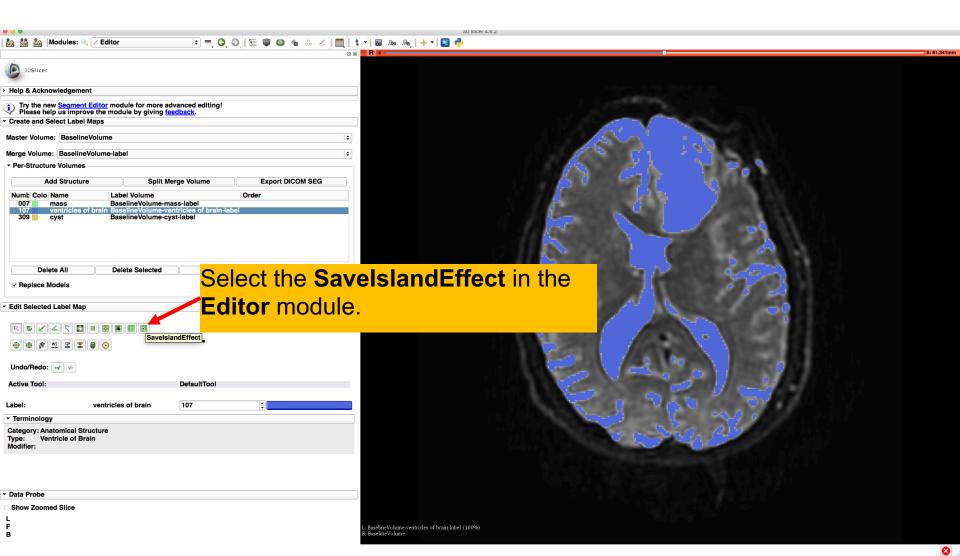

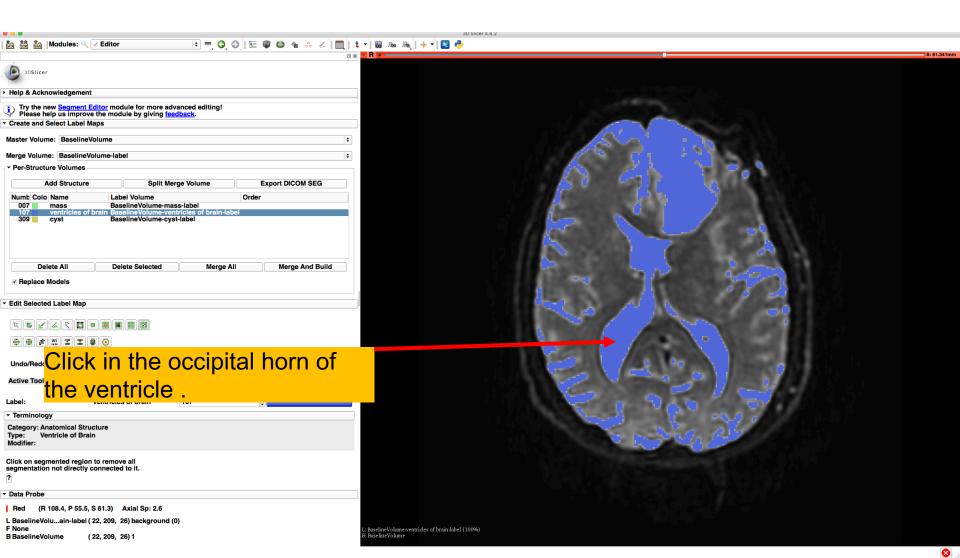

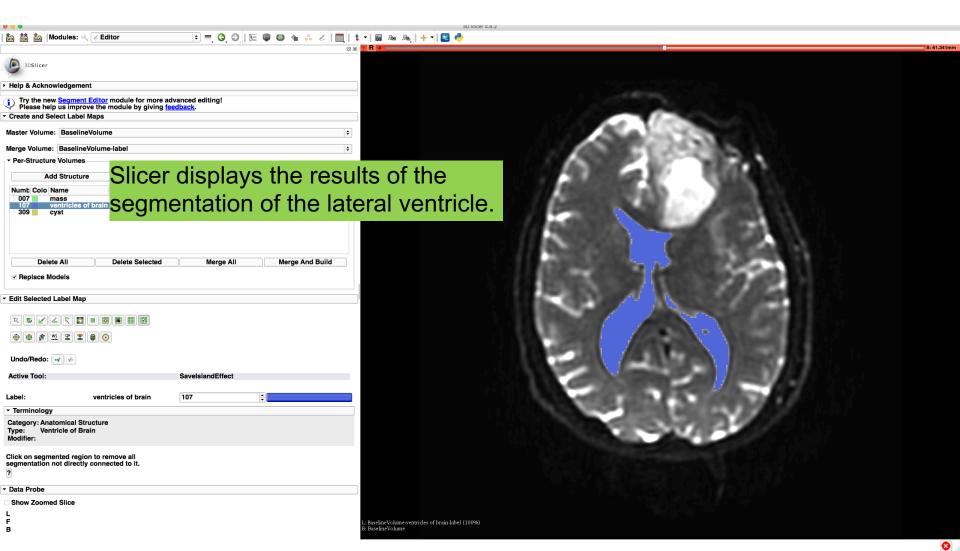

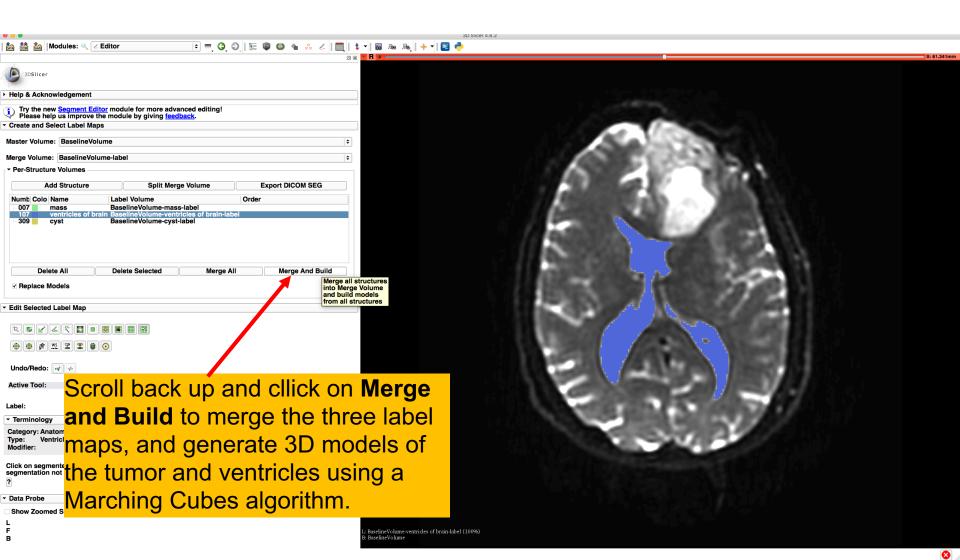

# Final Result of Segmentation

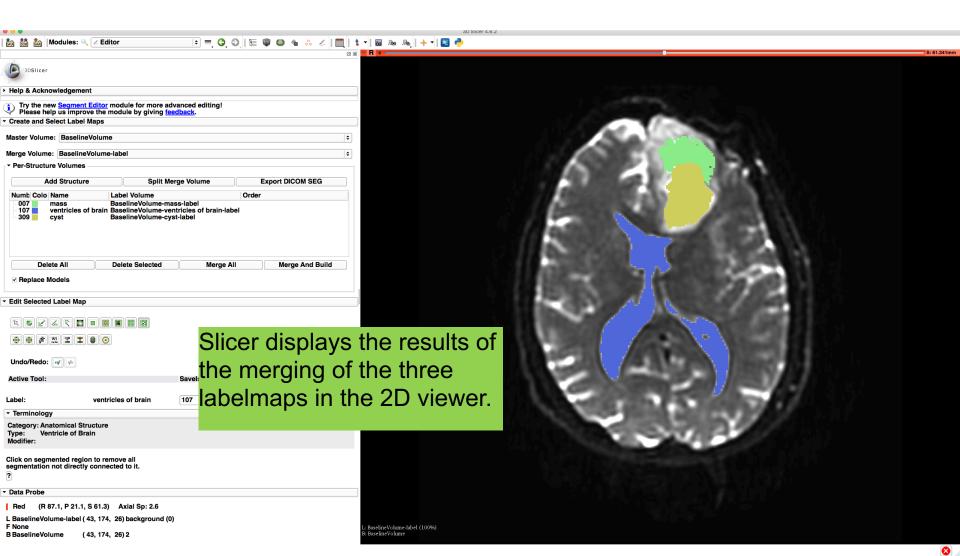

# Final Result of Segmentation

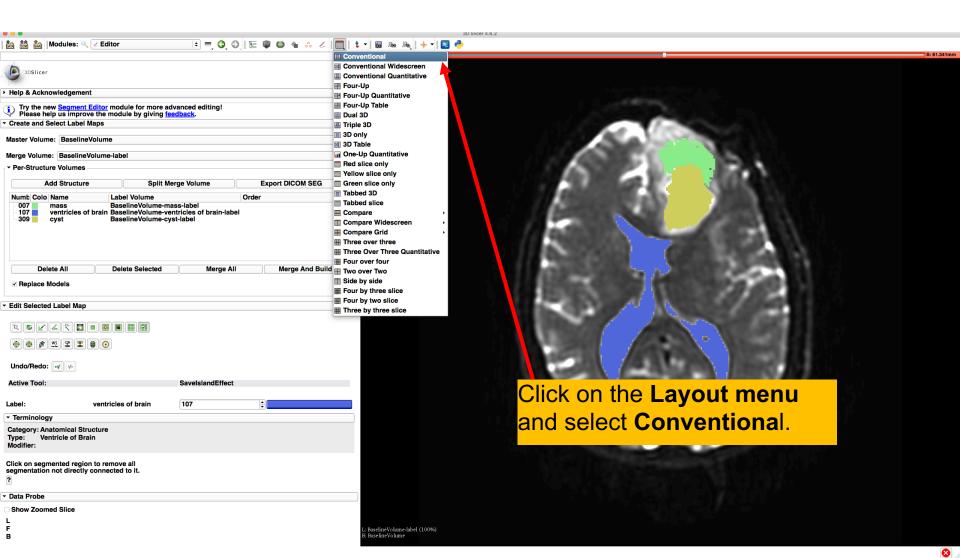

# Final Result of Segmentation

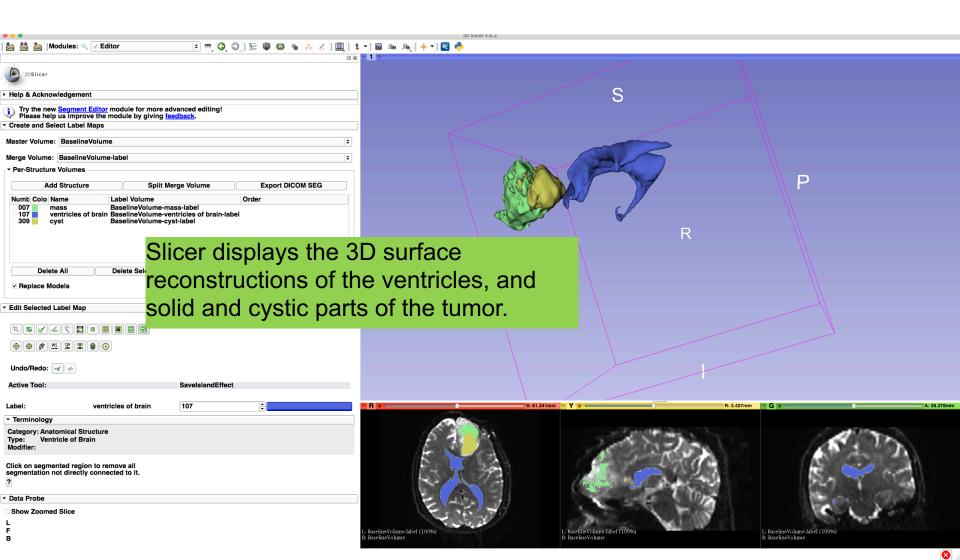

### Definition of peri-tumoral volume

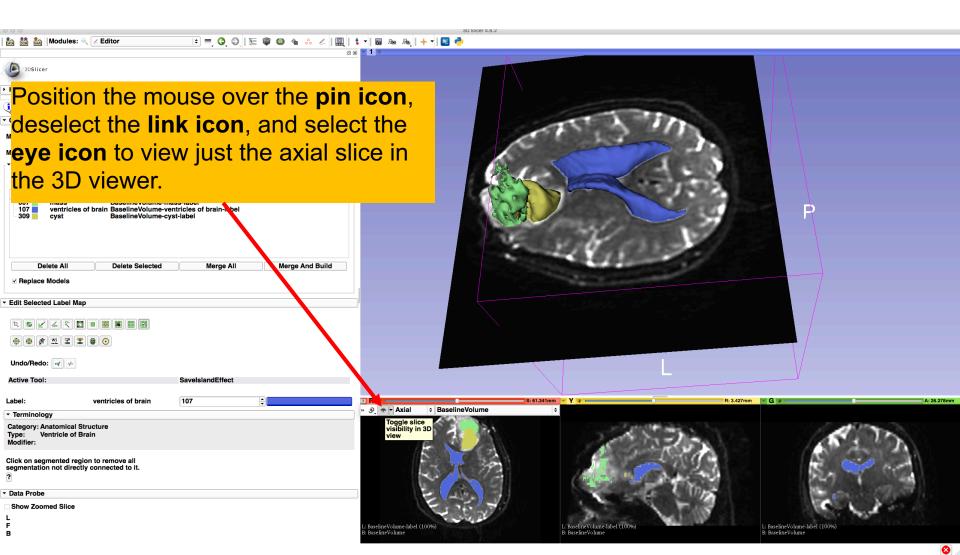

### Definition of peri-tumoral volume

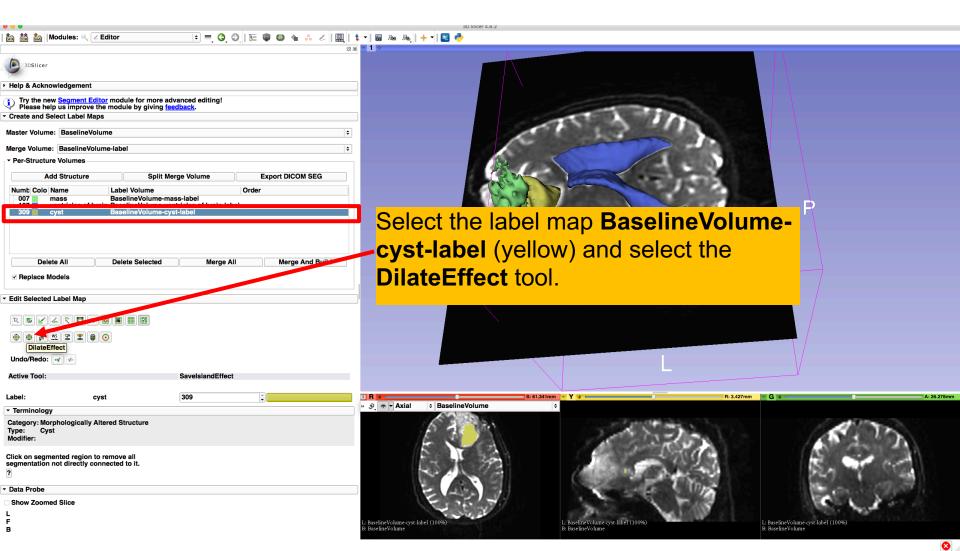

### Definition of peri-tumoral volume

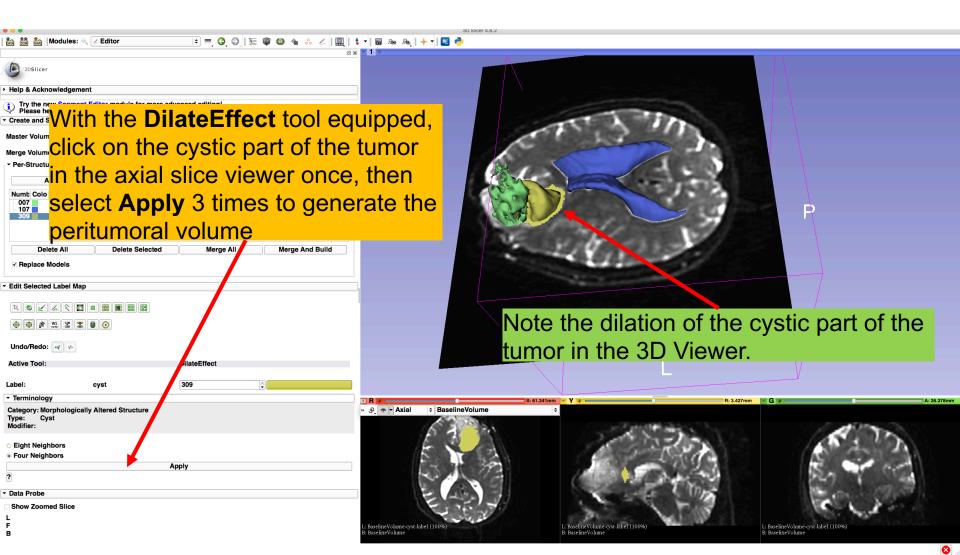

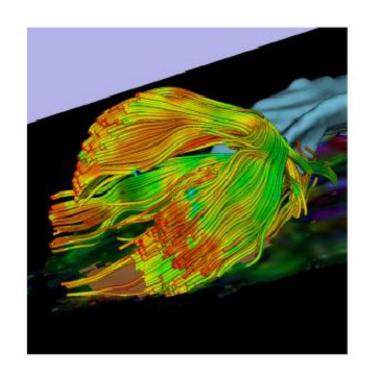

Part 2: Tractography exploration of peritumoral white matter fibers

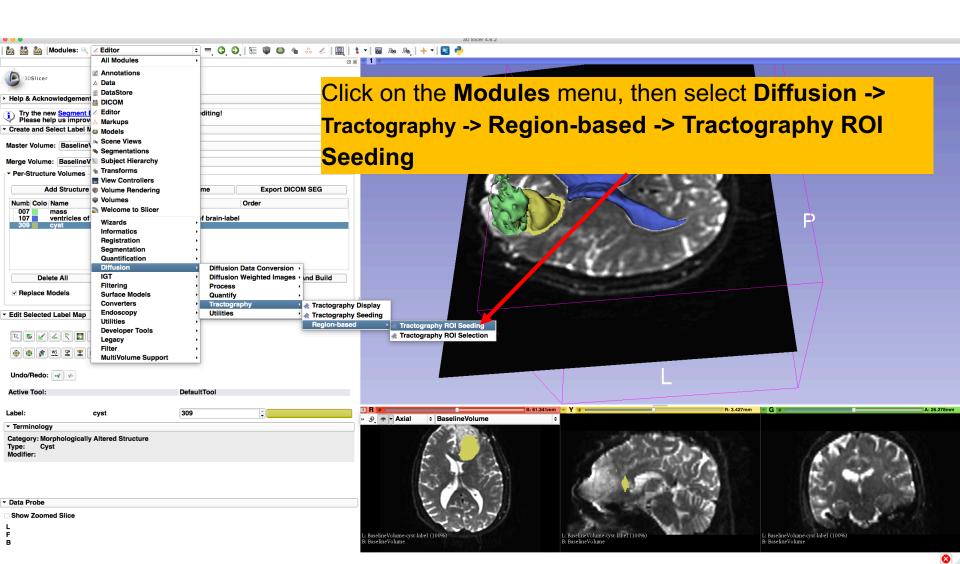

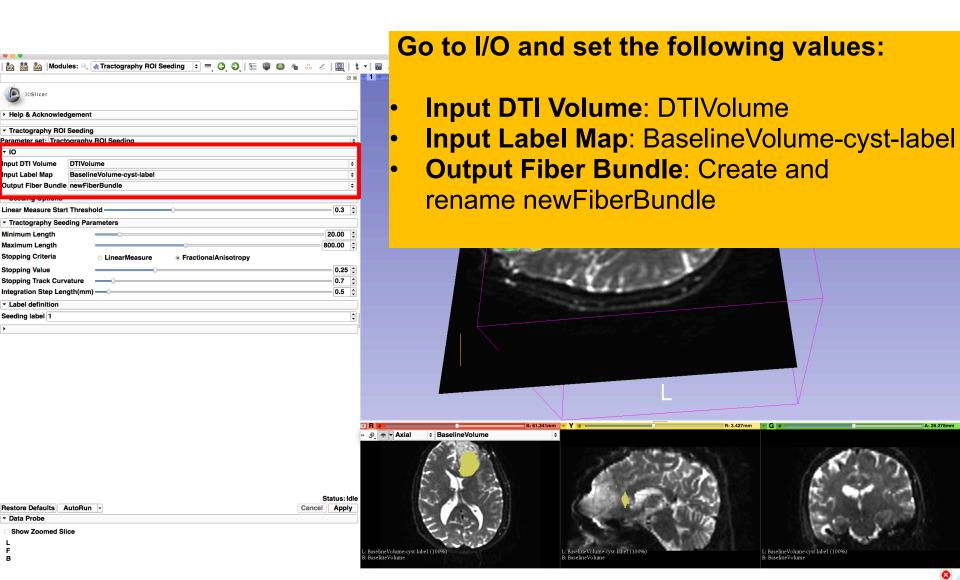

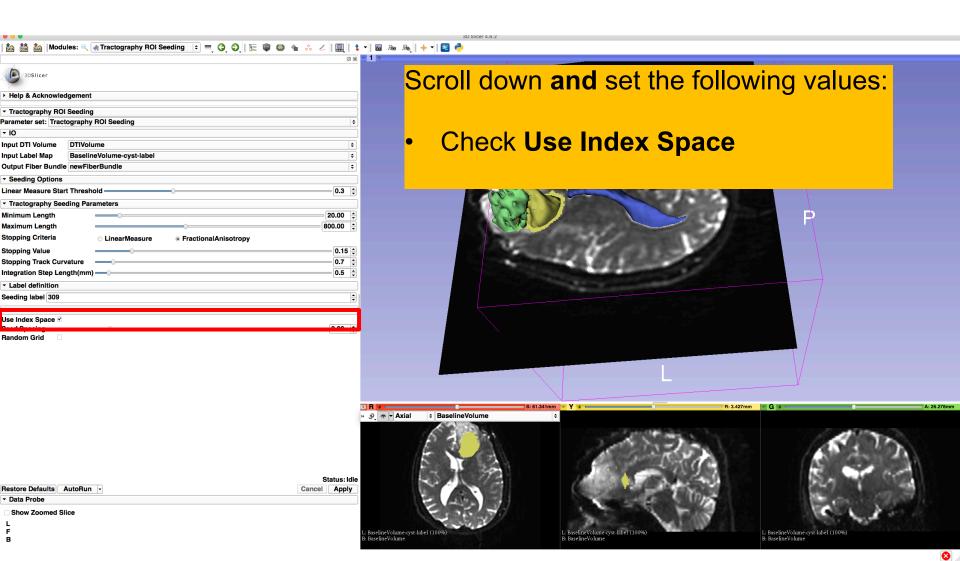

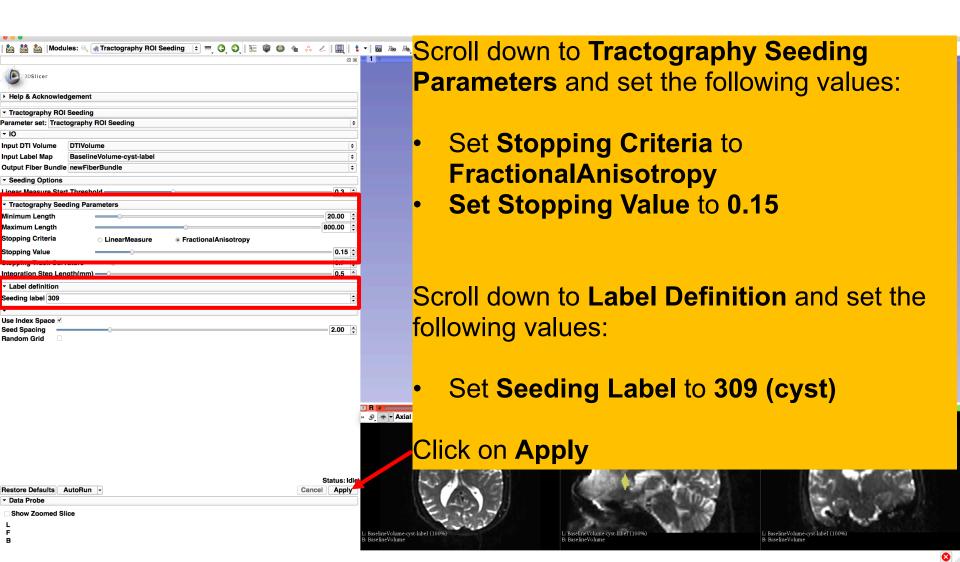

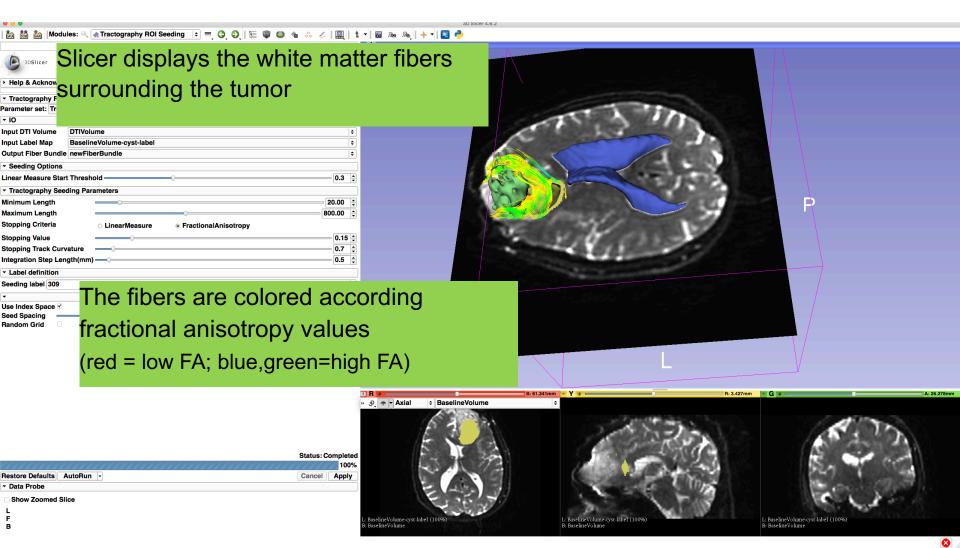

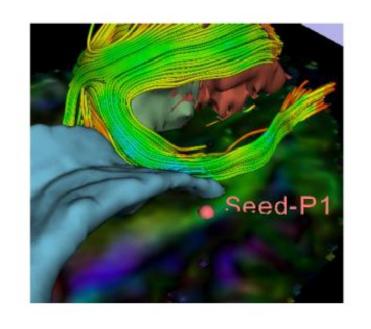

Part 4: Tractography exploration of the ipsilateral and contralateral side

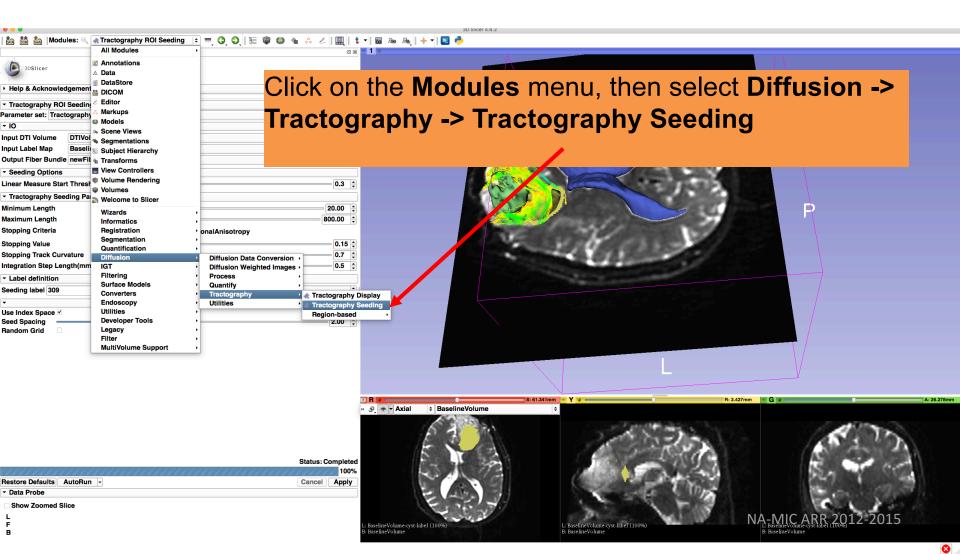

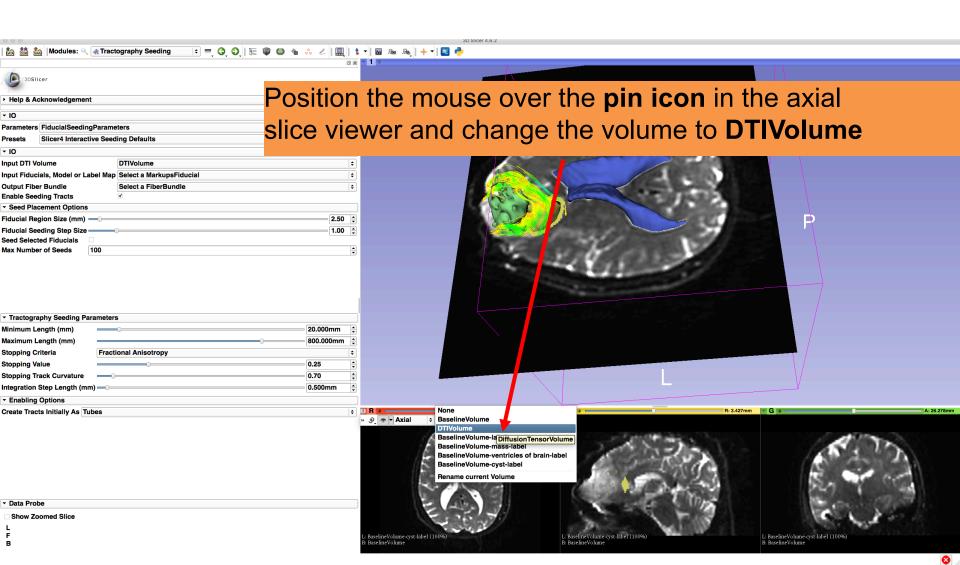

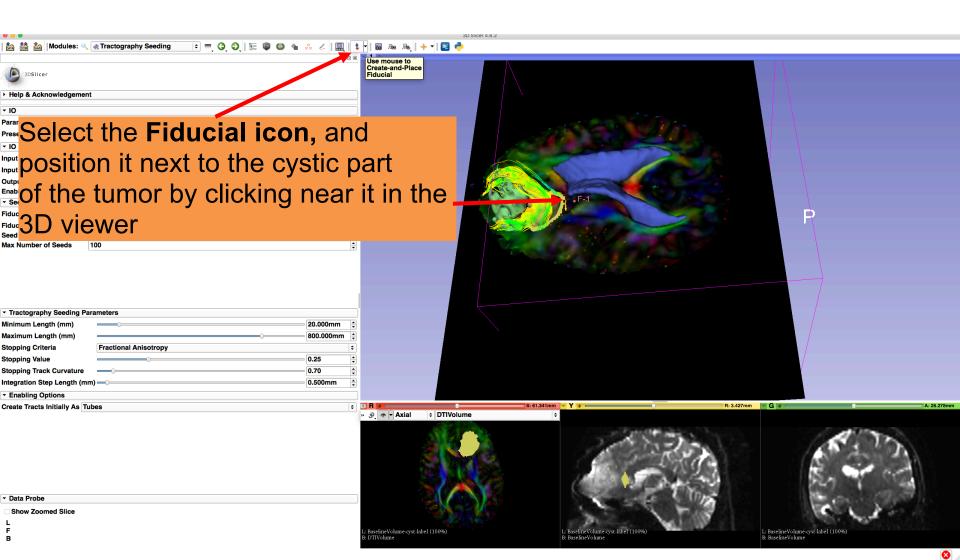

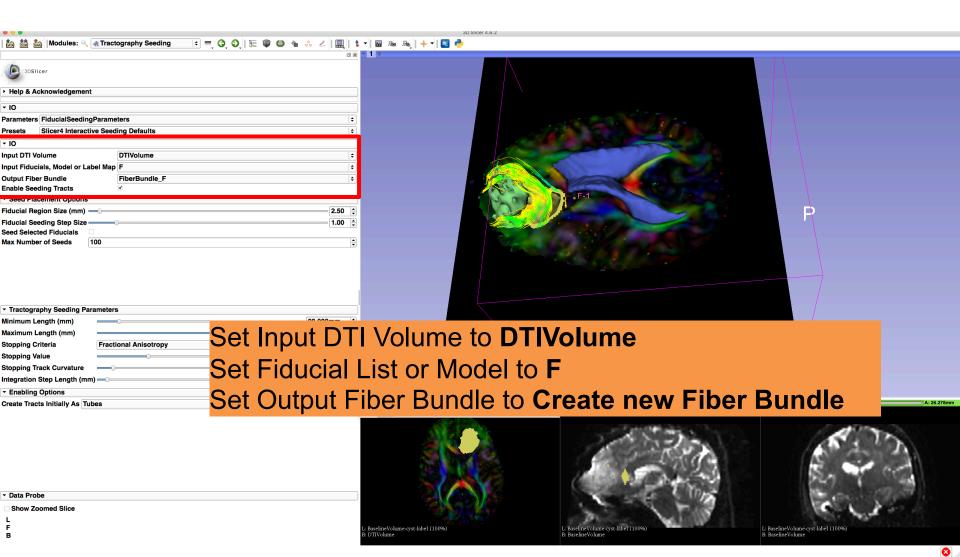

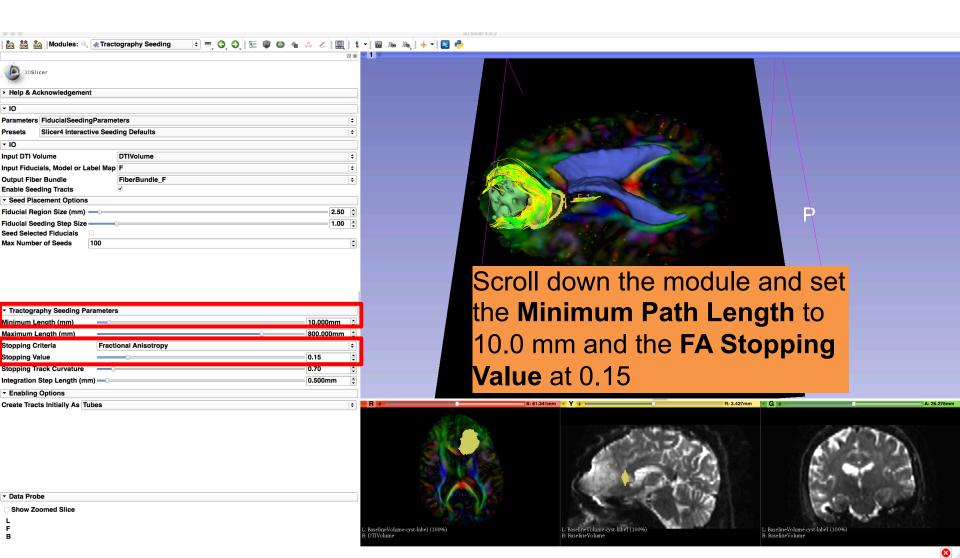

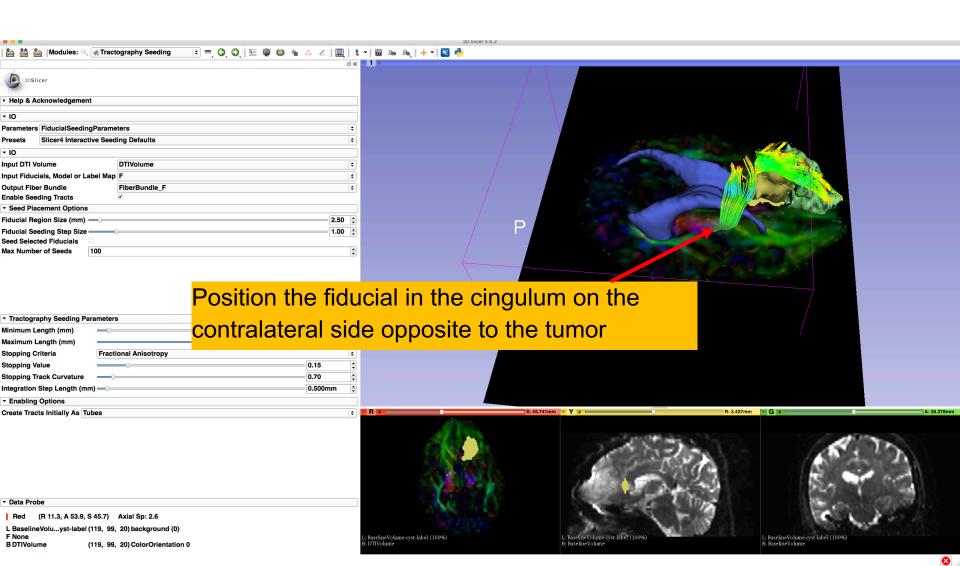

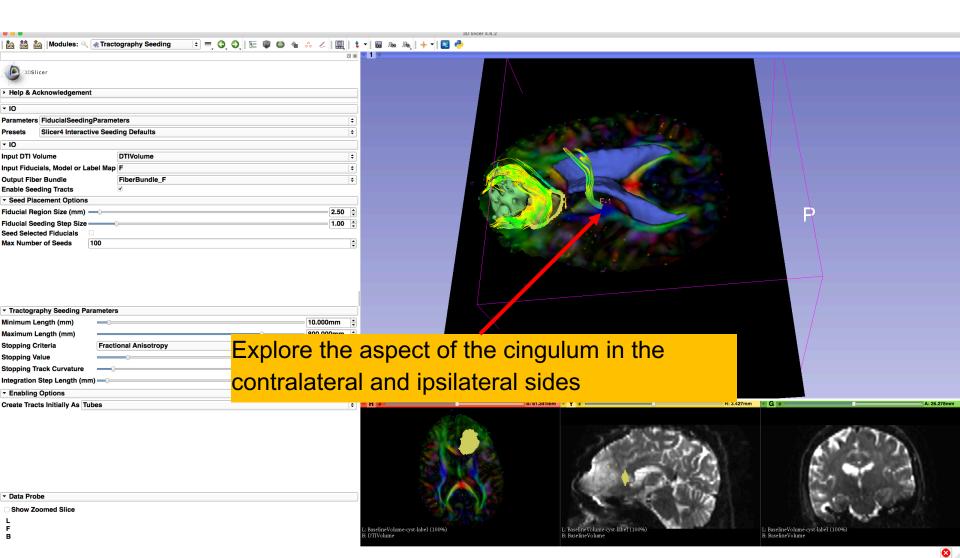

#### Conclusion

- Fully integrated pipeline for semiautomated tumor segmentation and white matter tract reconstruction
- 3D interactive exploration of the white matter tracts surrounding a tumor (peritumoral tracts) for neurosurgical planning

#### Acknowledgments

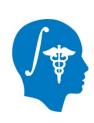

 National Alliance for Medical Image Computing (NA-MIC)
 NIH U54EB005149

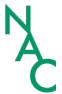

- Neuroimage Analysis Center (NAC)
   NIH P41RR013218
- Parth Amin, WIT, Farukh Kohistani, BC, Fan Zhang, University of Sydney Shun Gong, Shanghai Changzheng Hospital